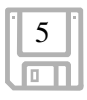

# **S OMMAIRE**

# Introduction

# Créer son entreprise de télésecrétariat 11

## Préparer son démarrage 15

1. Les qualités et compétences 15 Les qualités d'une télésecrétaire 15 Le sens de la communication 15 La maîtrise de soi 16 La mémoire 16 La souplesse et l'adaptabilité 16 La méthode, la rigueur et l'organisation 16 Le bon sens, l'esprit d'initiative et l'autonomie 17 Les compétences d'une télésecrétaire 17 Posséder une orthographe irréprochable 17 Posséder une parfaite maîtrise de l'informatique 17

2. Connaître le marché 18 Les dures réalités du métier de télésecrétaire 18 Une évolution lente 18 L'externalisation : un miroir aux alouettes 19 De véritables sacrifices et des choix à faire 19 Analyser la concurrence 20 Partir à la chasse aux infos 20 Contacter directement ses concurrents 20 Cibler sa future clientèle 21 Réaliser une étude de marché 21 Les avantages d'une étude de marché 22 Exemple d'une étude de marché 23

3. Définir ses prestations 25 Les prestations de télésecrétariat 25 Les prestations généralement proposées 25 Les prestations recherchées par secteur d'activité 26 **Diversifier ses prestations 27** Se forger une spécialité 27 Proposer davantage que du télésecrétariat 28 La permanence téléphonique 29

4. Fixer ses tarifs 30

Le revenu que vous espérez gagner 31 Évaluer le chiffre d'affaire prévisionnel 31 Établir son tarif horaire 32 Réaliser sa grille tarifaire 32

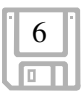

#### 5. Se former 34

Choisir sa formation 34 Définir son projet 34 Financer sa formation 35 Les organismes publics de formation continue 36 Une formation au télétravail 37 Exemples de formations 38 Valider ses acquis 41

## 6. Réaliser ses contrats et CGV 42

Les CGV 42 Rédiger ses conditions générales de vente 42 Les contrats de prestations 43 Rédiger ses contrats de prestations 43 Exemple d'un contrat de prestations 44

# 7. Choisir un nom et un logo 45

Un nom en fonction de la structure juridique 45 Chercher un nom 45 Précautions à prendre 46 Se créer une image avec un logo 47 Réaliser son logo 47 Déposer son logo 47

#### 8. Choisir une structure juridique 48 Les différentes structures 48

L'entreprise individuelle 48 Les sociétés SARL et EURL 50 Le portage salarial 56 Les démarches administratives 59 Préparer le dossier de constitution de l'entreprise 59 Le Centre de Formalités des Entreprises (CFE) 63

## 9. Les aides financières 65

Les aides de l'État 65 L'ACCRE (Aide aux chômeurs créateurs ou repreneurs d'entreprise) 65 Aides aux salariés créateurs 67 Incitation à l'implantation des entreprises dans certains territoires 67 Les autres aides 68 Les aides des collectivités 69 Les aides des banques 69 Obtenir un prêt bancaire 69 Le Prêt à la création d'entreprise (PCE) 70 Le compte de résultats prévisionnels 71 Les charges d'exploitation 71 Les produits d'exploitation 72 Documents à joindre au compte de résultats prévisionnels 73 Exemple d'un compte de résultats prévisionnels 74 Calcul du point mort ou du seuil de rentabilité 75

7

#### Aménager et équiper son espace de travail 77

1. Choisir son lieu de travail 77 Travailler chez soi ou à l'extérieur 77 Installer son entreprise à son domicile 77 S'installer dans un local 79 S'installer dans un centre d'affaires 79 S'installer dans une pépinière d'entreprises 80

2. Aménager et équiper son bureau  $81$ Choisir son mobilier de bureau 81 Un bureau et un siège 81 Les meubles de rangement 81 Choisir son équipement informatique 82 L'ordinateur multimédia 82 L'imprimante 84 Le scanner 85 Les clés USB 85 Les logiciels 85 Le fournisseur d'accès internet 87 L'équipement annexe 88 Le téléphone 88 Le fax 89 La perfo-relieuse 89 La plastifieuse 89 La documentation 89

#### Organiser sa démarche commerciale 91

1. Les documents commerciaux 91 La carte de visite 91 Carte de présentation de l'entreprise 92 Carte de visite professionnelle 93 La brochure ou dépliant 93 Les règles de conception 93 Exemple d'une brochure 94 Créer une brochure avec le logiciel Publisher 96 La plaquette de présentation 101 Les règles de conception 101 Le site internet 104 Réalisation par un professionnel 105 Réaliser soi-même son site 105 Exemple de réalisation d'un site avec Publisher 107 Transférer son site sur internet 110 Référencer son site sur le web 111 Les autres documents de communication 112 Devis, factures… 112

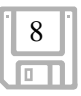

2. Adopter une « image » irréprochable 113 Le look vestimentaire de la télésecrétaire 113 La garde-robe de la télésecrétaire 113 Les couleurs de la télésecrétaire 115 L'aspect physique de la télésecrétaire 116 Les soins de beauté et le maquillage 116 Le choix d'une coiffure adaptée 117 Les professionnels du relooking 119 Adopter un look dynamique 121 Cultiver son image et son attitude 121

## 3. Les techniques gratuites de promotion 122

Développer un réseau de prescripteurs 122 Trouver des prescripteurs dans son entourage 122 Elargir son réseau de prescripteurs 123 Obtenir une interview dans un support média 124 Préparer la réalisation d'un dossier de presse 124 Réaliser un dossier de presse 124 Rédiger un communiqué de presse 126

#### 4. Les techniques payantes de promotion 127 La publicité média 127

Les magazines professionnels et spécialisés 128 La radio et la télévision 128 Le E-mailing 128 Les techniques de conception 129 Choisir efficacement le titre de son e-mail 129 Rédiger avec soin son message 130 Le mailing 131 Le fonctionnement 131 Les différents éléments d'un mailing 132 La préparation d'une opération de mailing 133 La rédaction du mailing 136 Exemple de lettre de mailing 138

Quelques conseils 139

# 5. Les techniques de vente 141

La prospection téléphonique 141 Préparez vos appels 142 Structurez vos appels téléphoniques 142 Vous êtes en ligne avec un prospect 143 Votre rendez-vous est pris 144 L'argumentation de vente en rendez-vous 145 S'adapter à son interlocuteur 145 Apprendre à écouter 145 Être sûr de soi 146 Savoir argumenter 146 Partir avec un objectif 146 Savoir conclure 146

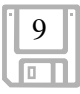

## Développer son entreprise de télésecrétariat 151

Gérer son activité de télésecrétariat 151

1. Le devis  $151$ Les différentes étapes 151 Analyser la mission demandée 151 Rédiger le devis 152 Présenter le devis 153 Trouver des arguments 154

2. La facturation 155 Le processus de facturation 155 Rédiger la facture 155 Déclarer la TVA 156 Exemple de facture 157 Le recouvrement des impayés 159 Les premières démarches 159 Faire intervenir la justice 160 Le déroulement de la procédure 161

3. La comptabilité 161 Tenir sa comptabilité 162 Les cotisations sociales 162 Les obligations comptables 164 Établir un plan de trésorerie 165 Exemple d'un plan de trésorerie 167

## Améliorer les résultats de sa société 169

1. Les clients 169 Les clients d'aujourd'hui 169 S'imposer en tant que chef d'entreprise 169 Améliorer ses relations clients 170 Maîtriser les négociations 171 Réparer ses erreurs 171 Les clients de demain 172 Rechercher de nouveaux clients 172

2. S'adapter au marché 172 Suivre l'actualité de la profession 173 Se documenter 173 Participer à des groupes d'échanges 173 Mettre en place une veille passive 173 Redéfinir son offre 173 Sonder les besoins des clients 174 Proposer une offre novatrice 174

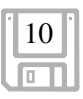

### Apprendre à gérer son temps 175

1. Travailler méthodiquement 175 Organiser son espace de travail 175 Aménager son bureau de façon pratique 175 Adopter de bonnes habitudes 176 Organiser la gestion interne 177 Planifier le travail administratif 177 Enregistrer le courrier 178

2. Organiser son temps 179 Gérer la répartition du travail 179 Analyser son temps de travail 179 Planifier le travail journalier 180 Structurer son temps de travail 180 Exemple d'un tableau des tâches 181 Gérer à long terme 182 Gérer les interruptions 182 Exemple d'un rétroplanning 183